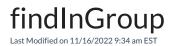

## Signature

| Helper        | userHelper                                                       |
|---------------|------------------------------------------------------------------|
| Signature     | findInGroup(String group)                                        |
| Description   | Returns a list of users that are members of the specified group. |
| Introduced in | 0.12.0                                                           |

## Example use

```
if (replica.priority.name == "Blocker" &&
  replica.resolution == null &&
  replica.affectedVersions.any {it.released}) {
    def qaUsers = userHelper.findInGroup("qa-team")
    issue.comments = commentHelper.addComment(
    "A blocker bug detected after the release! CC: ${ qaUsers.collect { "[~${it.username}]" }.join(", ") }".toString(),
    issue.comments
    )
}
```

## Comments

You can use this method to get all the users in a group and use them in user-related operations. For example, mentioning QA users in a comment when there's a blocker bug detected.